# ECE 471 – Embedded Systems Lecture 24

Vince Weaver http://web.eece.maine.edu/~vweaver vincent.weaver@maine.edu

5 November 2018

### Announcements

- HW#8 was posted
- Keep thinking about projects, topic due Friday.

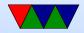

## HW#7 Review

#### • Questions

Disadvantage of SPI?
 More wires, no standard, no errors

- Advantage of SPI?
   Lower Power, Full Duplex, No max speed
- $\circ$  TMP36 on end of cable.

Voltage Drop, Noise?

Datasheet has two options, convert to current, or an extra resistor.

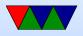

- Minimum frequency of 10kHz or results invalid. Maybe cannot go this fast if bitbanging via GPIO. Also context switch in middle, Linux not realtime?
- Linux
  - $\circ$  /dev/null
  - $\circ$  /dev/full
  - $\circ$  /dev/zero
  - /dev/random give explanation on sources of randomness (entropy), pseudo-randomness, etc.
  - $\circ$  Mention related DOS/Windows compatibility issue

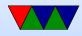

# **C** string review

String manipulation is famously horrible in C. There are many ways to get the "YES" and "t=24125" values out of the text file for HW#8. Any you choose is fine.

• There are multiple ways to read files into a string in C Assume char string[1024];

o fd=open("filename",RD\_ONLY);
read(fd,string,1023); close(fd);

o FILE \*fff; fff=fopen("filename","r"); fread(b fclose(fff)

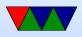

### • C strings

- In C, characters are NUL (0) terminated character arrays (usually 8-bit bytes). Usually ASCII or UTF8
- $\circ$  Other languages might be unicode, 16-bit, wchar
- You can use either pointer or array access to get a value ( string[0] is the same as \*string )
- Note that double quotes indicate a string, while single quotes indicate a single character
- $\circ$  It is very easy to accidentally go off the end of a string

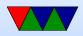

and corrupt memory

- Alternatives? Fancy libraries? Pascal strings (where first char is the length?)
- Always be sure your strings are terminated, otherwise bad things can happen (and not all C string manipulation functions do this properly, see strcpy(), strncpy(), strlcpy()
- Finding a location / substring in a larger string

 If you trust the Linux kernel developers to keep a "stable ABI" you can assume the temperature will always be a fixed offset and hard code it. This can be

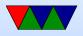

a bit dangerous.

- You can use the scanf() series of functions to parse the string (either fscanf() directly, or sscanf() on the string)
  - One helpful hint, putting a '\*' in a conversion (like %\*s tells scanf to read in the value but ignore it.
- You can use the strstr() search for substring Clibrary function, maybe in conjunction with strtok()
- You can manually parse the array.

Using array syntax, something like:

i=0; while(string[i]!=0) {

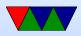

if (string[i]=='t') break; i++ }
Using pointer syntax, something like:
char \*a; a=string; while(\*a!=0) {
if (\*a=='t') break; a++; }

- Pointing into a string
  - If you searched for "t=" you might now have a pointer a to something like "t=12345". To point to 12345 you can just add 2 to the string pointer.
    - o printf("%s\n",string+2);
    - $\circ$  printf("%s\n",&string[2]);
- Converting string to decimal or floating point

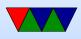

- o atoi() converts string to integer. What happens on error?
- o strtol() will give you an error but is more complex
  to use
- $\circ$  atof() and strtod() will do floating point
- Comparing strings
  - $\circ$  Can you just use ==? NO!
  - Be careful using strcmp() (or even better, strncmp() they have unusual return value less than, 0 or greater than depending. 0 means match So you want something like

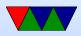

#### if (!strcmp(a,b)) do\_something();

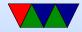